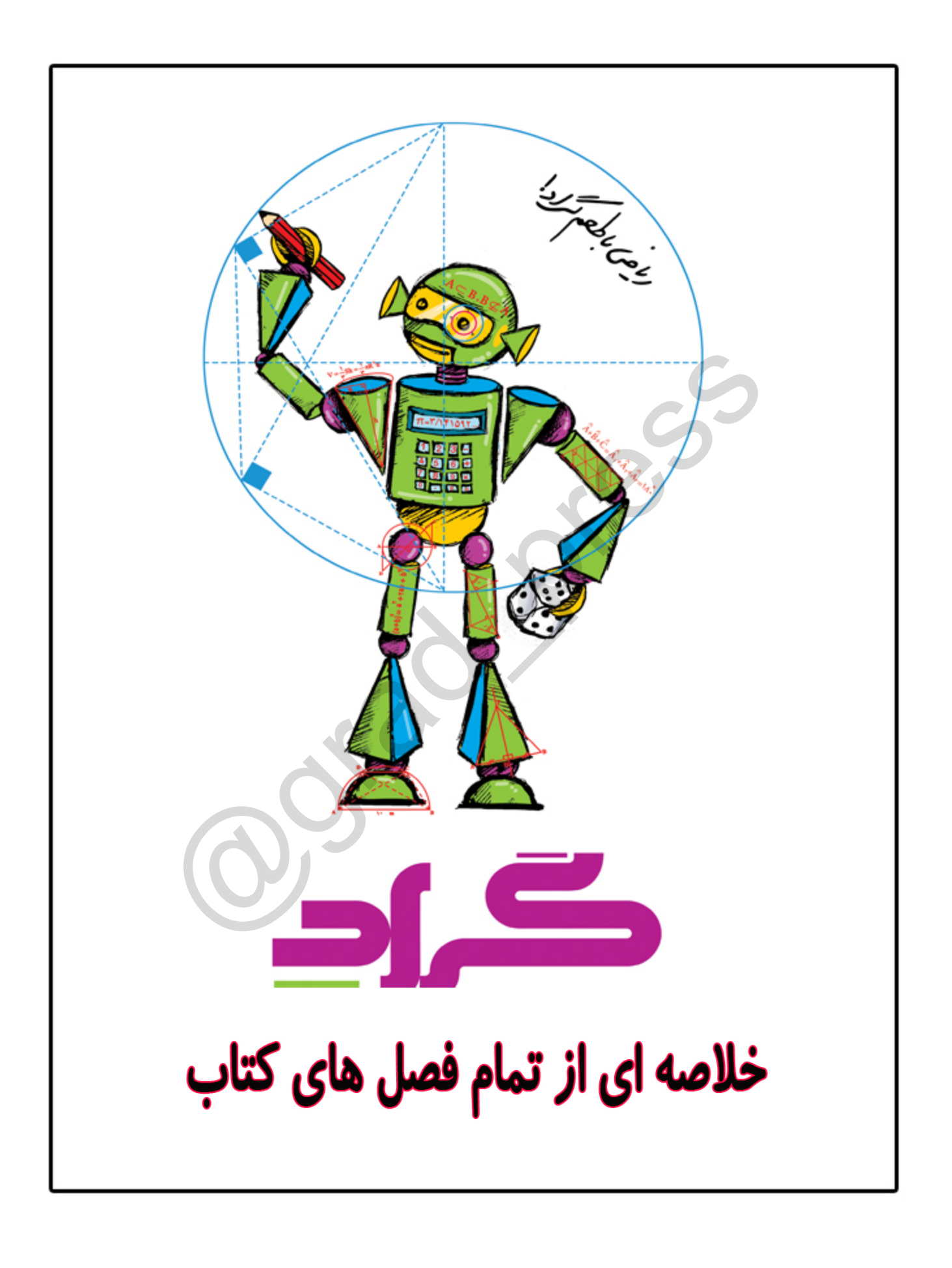

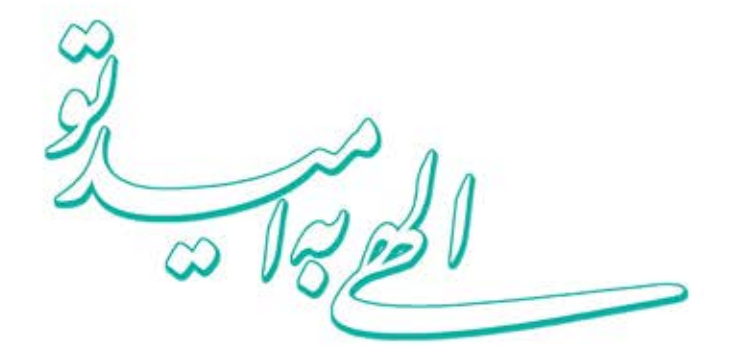

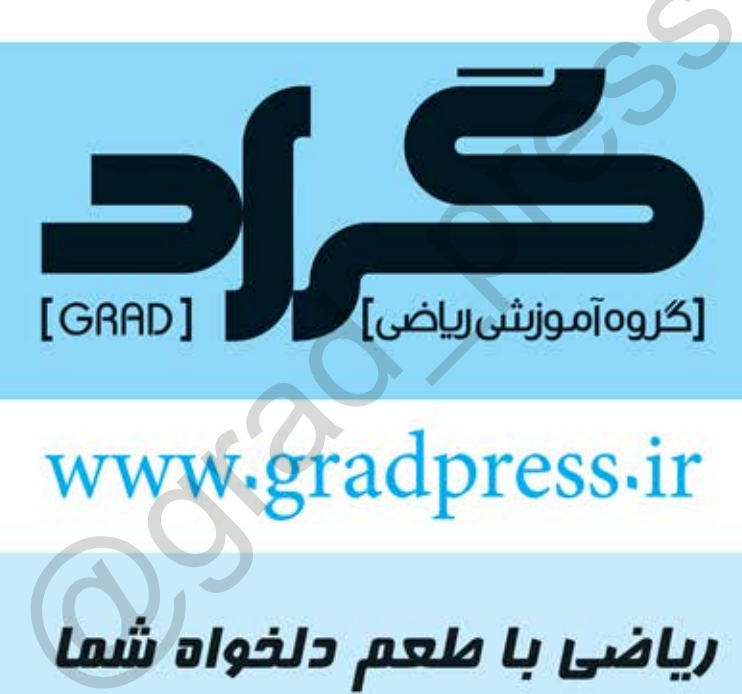

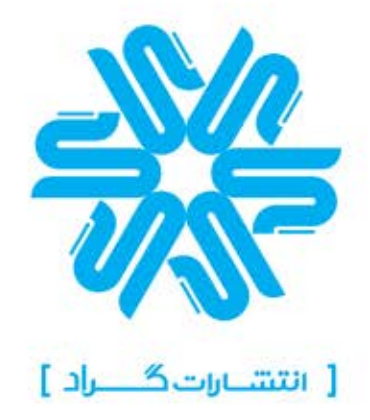

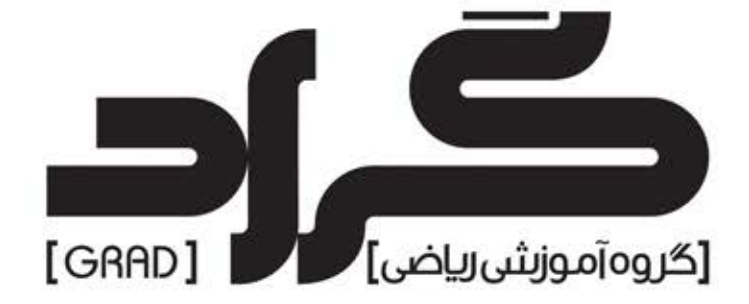

# هور سال تشمير السلام السلام المسلم المسلم المسلم المسلم المسلم المسلم المسلم المسلم المسلم المسلم<br>ويسلم المسلم المسلم المسلم المسلم المسلم المسلم المسلم المسلم المسلم المسلم المسلم المسلم المسلم المسلم المسلم<br>المسلم المسل

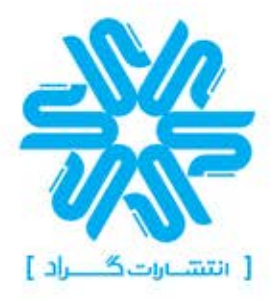

منطبق بر آخرین تغییرات سیستم آموزشی کشور

منطبق بر سند تحول بنیادین آموزش و پرورش و برنامه درسی ملی وزارت آموزش و پرورش

مقدم  $\mathfrak{a}$  and  $\mathfrak{a}$ 

به نـــــــــــام خدا آنچه پیش رو دارید اثر دیگری از مجموعه ی گروه آموزشی گراد در آموزش ریاضی با زبانی ساده وطعم دلخواه شما می باشد. ر آموزش و فراگیری درس ریاضی درست و اصولی صورت گیرد نه تنها درس د<br>. و شیرین خواهد بود . لذا با توجه به تغییرات کتاب های درسی ریاضی بر آن شا<br>شیرین هوای کنیم و استفاده از مثال های متنوع شرح داده شده است تا دانش آموز<br>موار عمی در انتها از زحمات تمام عوامل اجرایی که در چاپ و نشر این کتاب با ما همکاری نموده اند کمال سپاس و تشکر را داريم. هيئت علمي گروه آموزشي گراد

# www.gradpress.ir

# فهرســـــــت

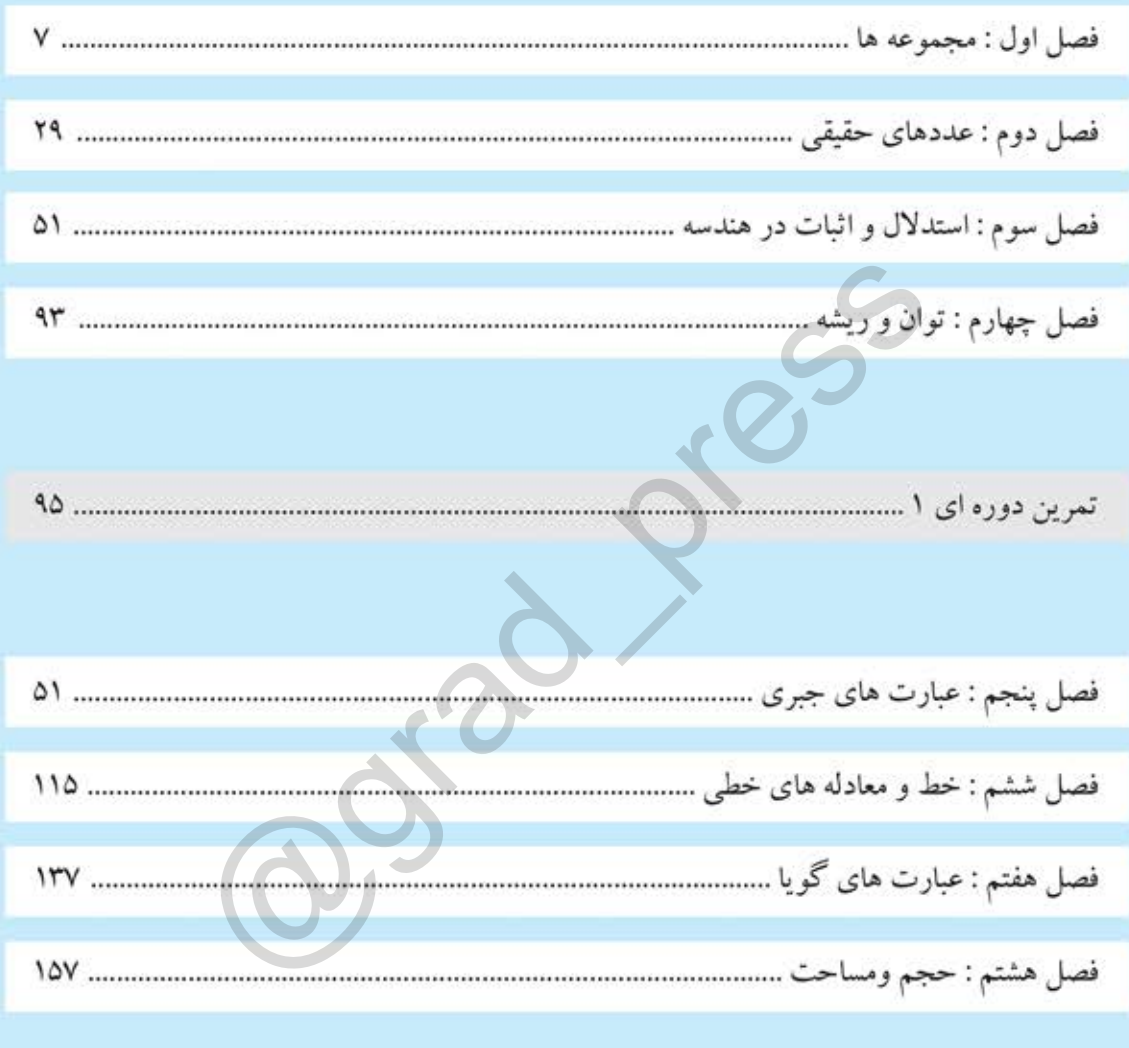

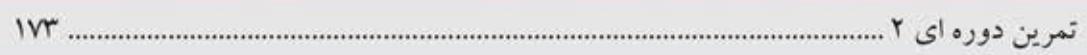

# www.gradpress.ir

صحاف<br>اللهُمَّ أخرجنى مِن ظُلُماتِ الوَهم<br>\*خداونـدا مـرا خارج كـنْ از تاريـكى وهم<br>أكـرِمنــى بِنـــــــــــــورِ الفَّهــم<br>نتــده مـرا از روشنــى دانش و فهم<br>افتّح عَلَينا أبوابَ رحمتِک<br>افتح عَلَينا أبوابَ رحمتِک وَ انشَرِ عَلَينـا خزائــنَ علومـك \*بگستر گنج دانشهای خود بر روی امّت

دعائ مط

برحمتك يا أرحَمَ الـرّاحميــــن \*به لطفت مهربانتر از تمام مهربانان

فصل وعه ها ഛ ۵ @grad\_pressاشتراك دو مجموعه اجتماع دو مجموعه تفاضل دو مجموعه مجموعه ها و احتمال پیشامدهای هم شانس

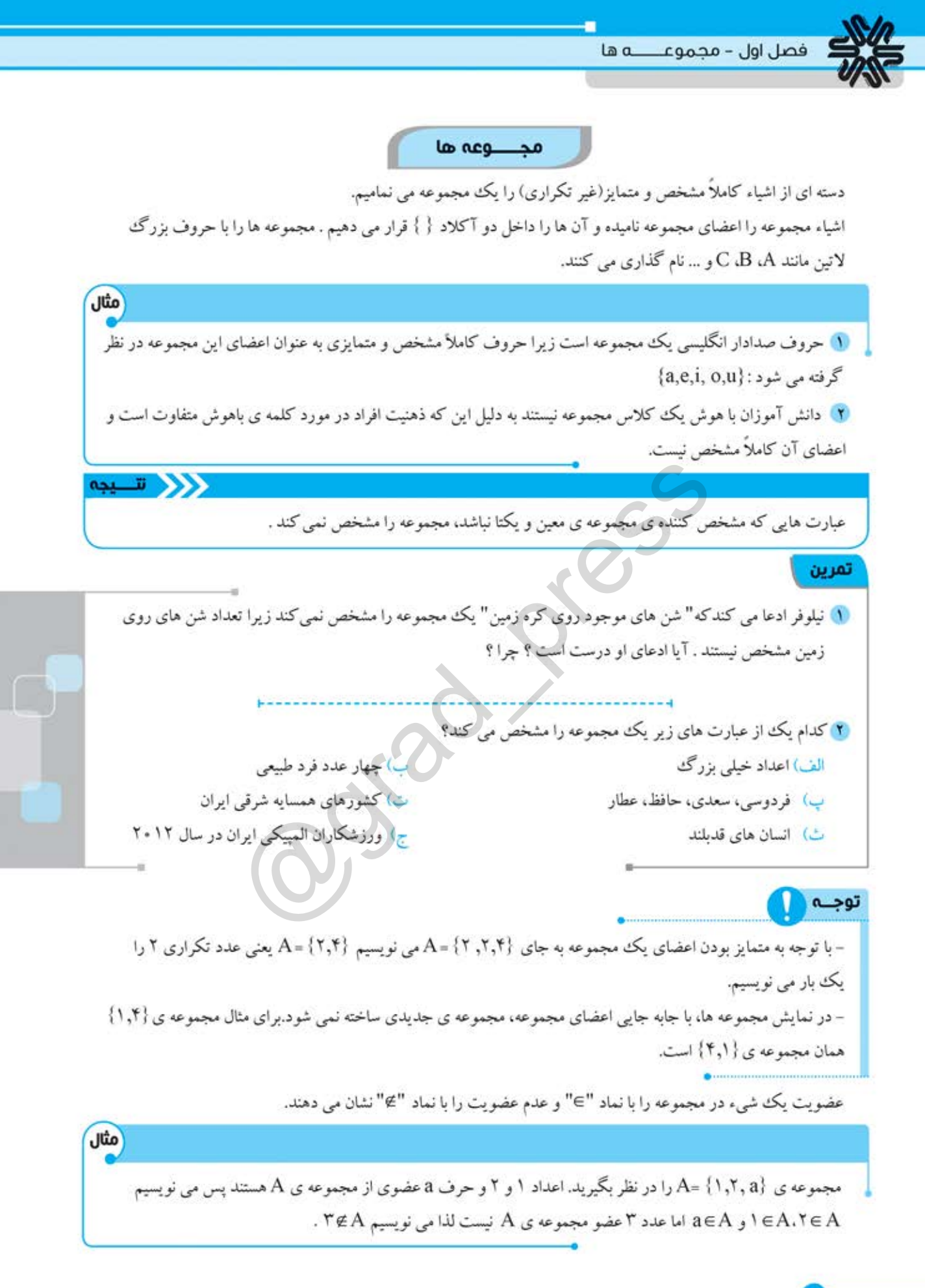

 $\lambda$ 

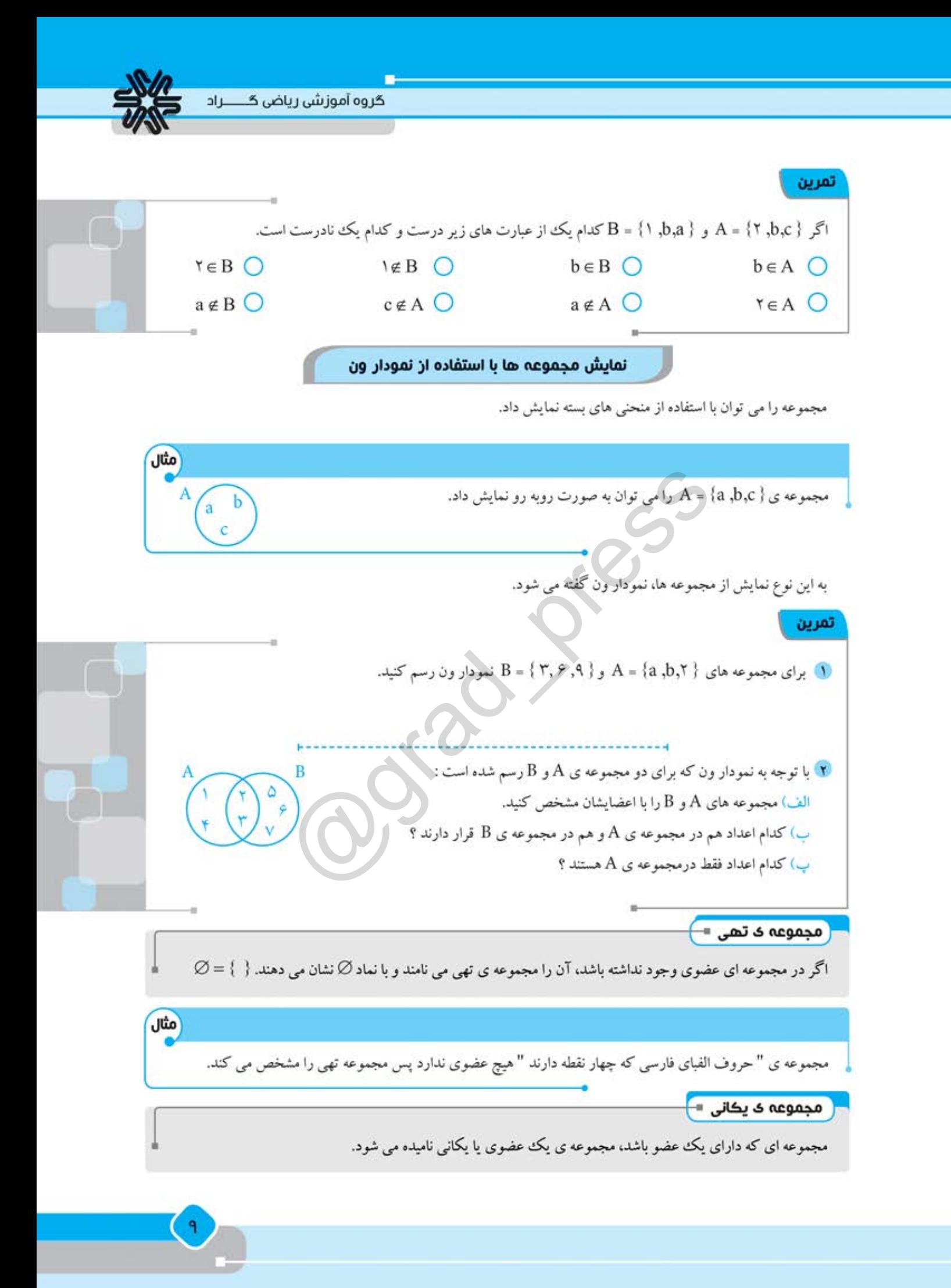

مثال 1) مجموعه ي اعداد اول زوج يك مجموعه ي يكاني است : {۲} = مجموعه ي اعداد اول زوج ۲ مجموعه های {@} و { • } یکانی هستند ولی با هم یکی نیستند . دقت کنید که مجموعه های Ø و {Ø} با هم یکی نیستند. تمرين (۱) سه مجموعه ي يکاني و سه مجموعه ي تهي مثال بزنيد. ۲ کدام یک از مجموعه های زیر، مجموعه ی تهی و کدام یک مجموعه ی یکانی را مشخص می کند؟ كوچكه تر از ۱.<br>كوچكه تر از ۱.<br>وی مربع آن ها منفى است.<br>وی م - ( ) اعضا نشان داده و هر سه مجموعه را با یك نمودار ون نمایش دهید .<br>اداد طبیعى زوج یك رقمى .<br>داد طبیعى زوج یك رقمى .<br>داد طبیعى زوج یك رقمى .<br>و در یك كلاس درس مى خ مثال هستند. (۲) اگر A = {۲٫۴} و B ={۲٫۲b} مساوی باشند، آنگاه باید اعضای A و B با یکدیگر مساوی باشند.بنابراین ۲+ ۲b  $b = r$ پس تمرين (۱) درستی یا نادرستی عبارت های زیر را مشخص کنید .  $\{1, 7, 8\} = \{1, 7, 7, 8, 8\}$ مجموعه ي اعداد فرد يك رقمي با مجموعه ي اعداد اول يك رقمي مساوي است. مجموعه ي حروف كلمه ي " ساير " با مجموعه ي حروف كلمه ي " اسير " مساوي است.  $\overline{\phantom{a}}$